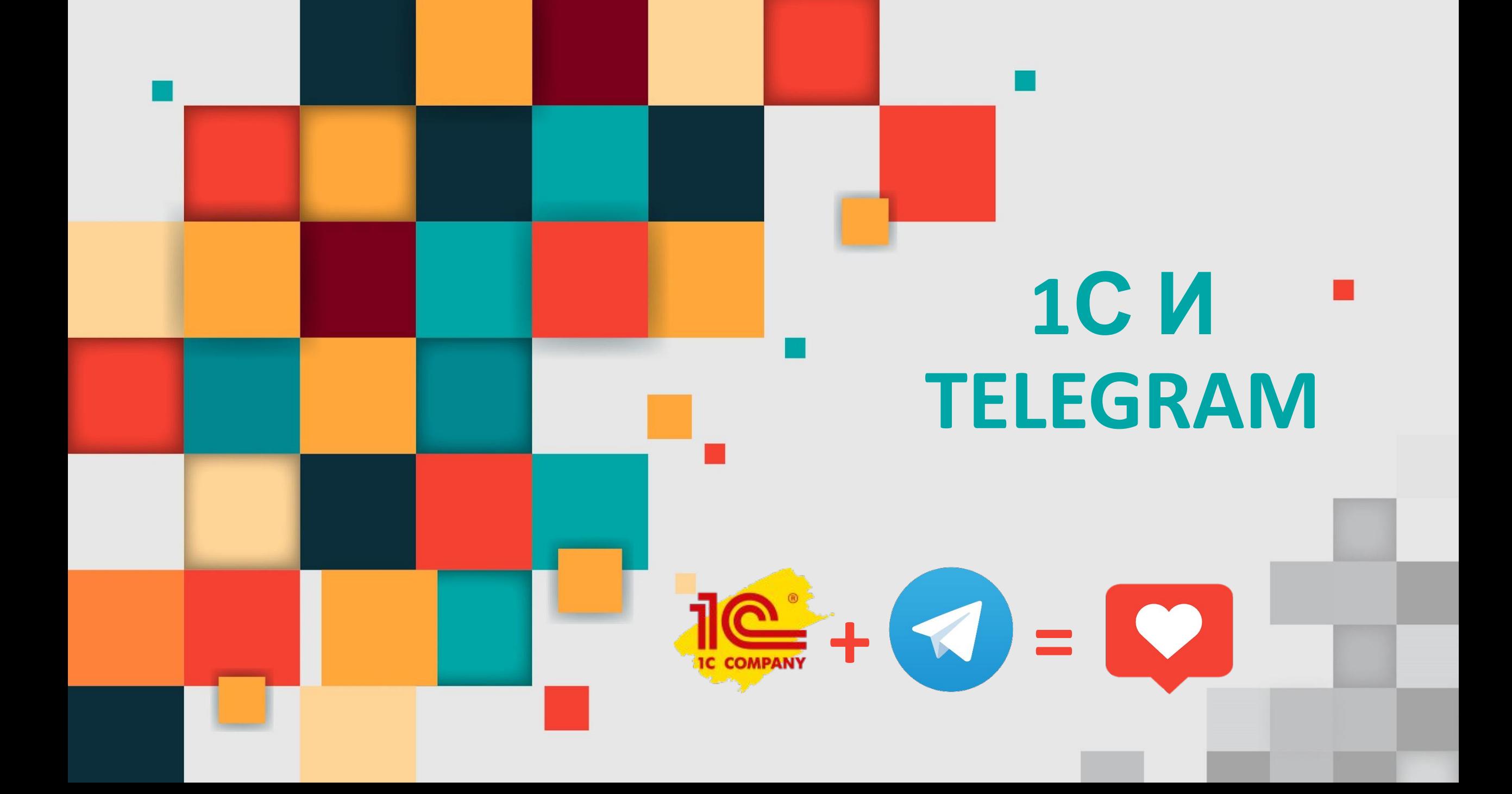

### **Что такое telegramбот?**

По своей сути – это те же пользовательские аккаунты, которыми вместо людей управляют программы.

Они помогают выполнять разные действия: переводить и комментировать, обучать и тестировать, искать и находить, спрашивать и отвечать, играть и развлекать, транслировать и агрегировать, встраиваться в другие сервисы и платформы, взаимодействовать с датчиками и вещами, подключенными к интернету.

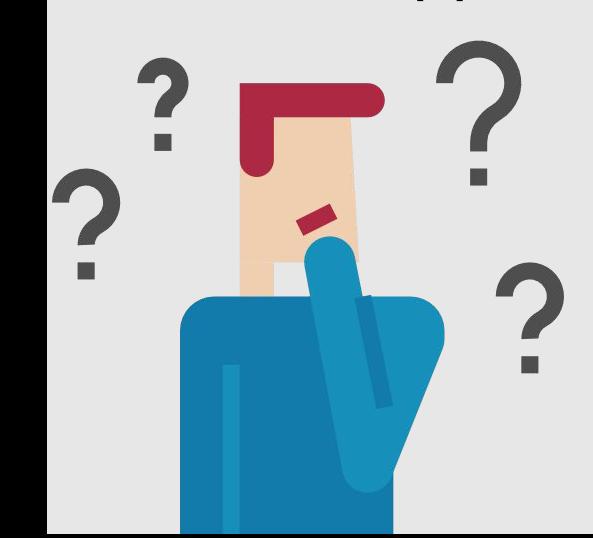

### **Как используется в 1С?**

- Получение отчетов (выручка, продажи, остатки товаров)
- В качестве технической поддержки (вопрос ответ)
- Получение данных о статусе товара в магазинах
- Получение данных о текущих ценах товара
- Получение отчетов по расписанию
- И т.д.
- **• ПОЛУЧЕНИЕ ДАННЫХ ИЗ БАЗЫ 1С В ЛЮБОМ УДОБНОМ ФОРМАТЕ (ФАЙЛ, КАРТИНКА, ТЕКСТ)**

### **Как создать бота?**

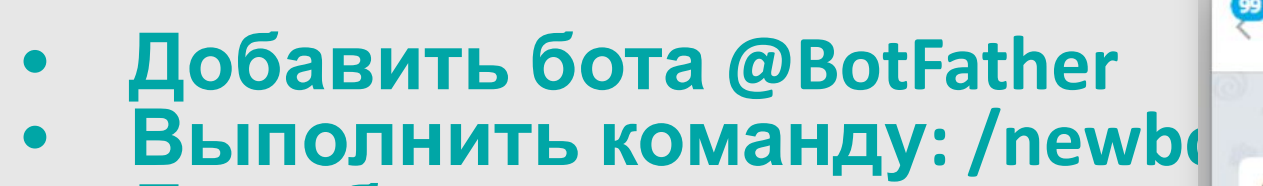

**• Дать боту имя**

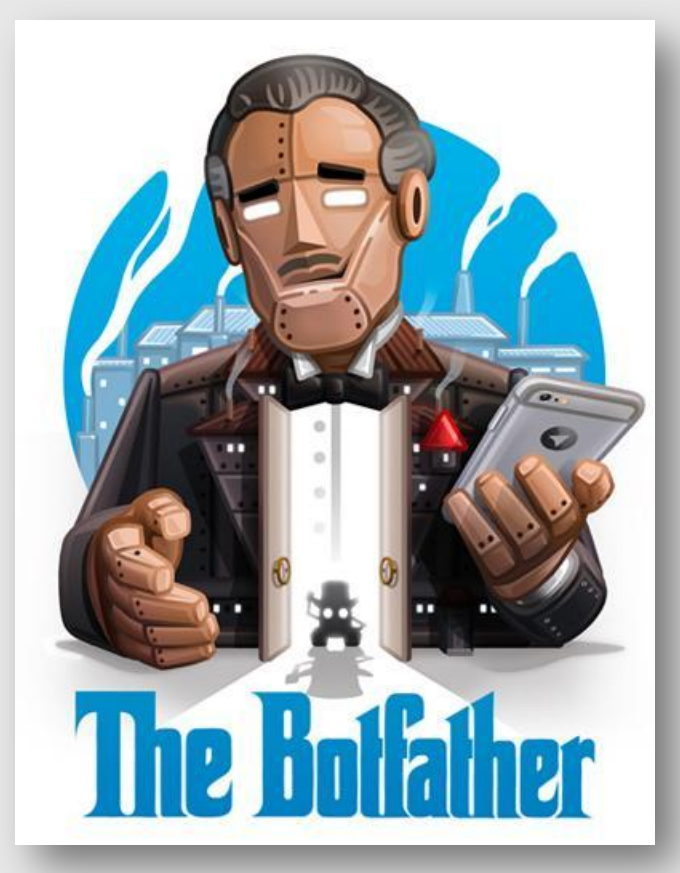

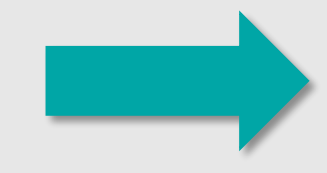

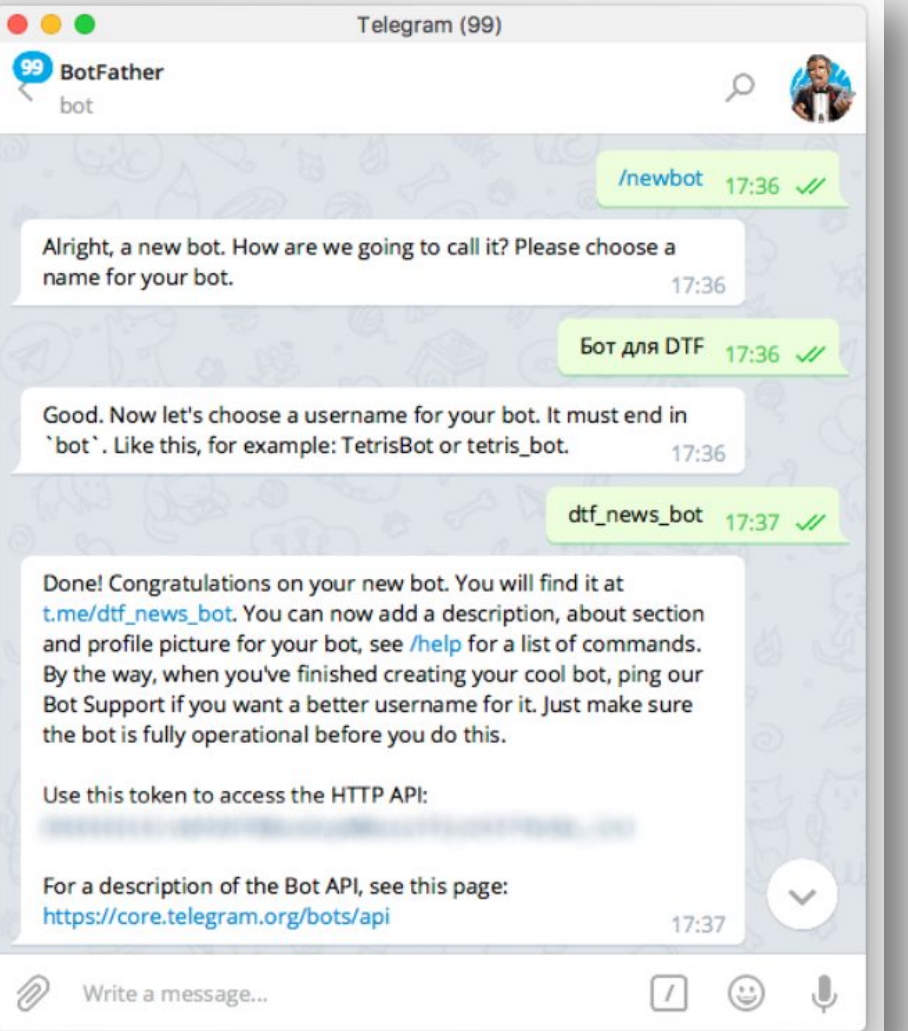

**\* Ты пришел ко мне, чтобы создать бота? Но ты делаешь это без уважения, ты не предлагаешь дружбу, ты даже не назвал меня отцом всех ботов.**

## **Что такое token?**

**• Это уникальный ключ вашего бота • С помощью ключа с ботом можно работать из любой системы, включая 1С**

> API: core.telegram.org

Use this token to access the HTTP API: 1211055865:AAH4YMuYeXT-NITwL2me\_Oy1P6wBabPNDZc Keep your token secure and store it safely, it can be used by anyone to control your bot.

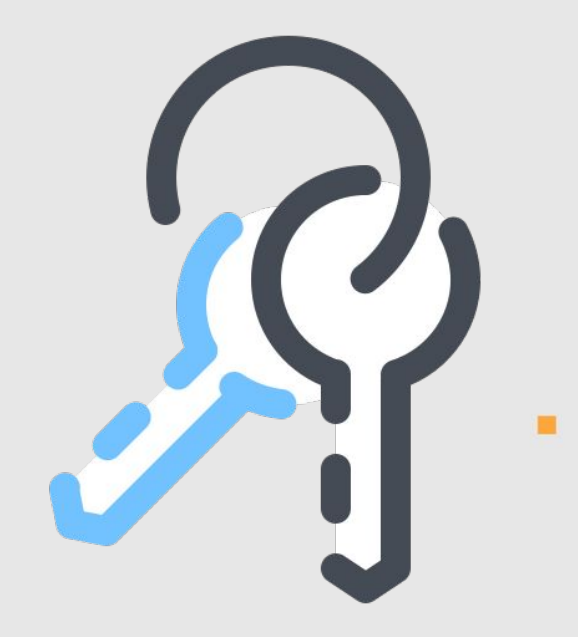

# **Как работать с API Telegram?**

**getUpdates -** метод используется для получения обновлений через long polling (wiki). Ответ возвращается в виде массива объектов Update.

**sendMessage -** метод используется для отправки текстовых сообщений

https://api.telegram.org/bot123456:ABC-DEF1234ghIkl-zyx57W2v1u123ew11/getMe

Допускаются GET и POST запросы. Для передачи параметров в Bot API доступны 4 способа:

• Запрос в URL

**API** 

i

- application/x-www-form-urlencoded  $\bullet$
- application/json (не подходит для загрузки файлов)
- multipart/form-data (для загрузки файлов)

https://tlgrm.ru/docs/bots/ap

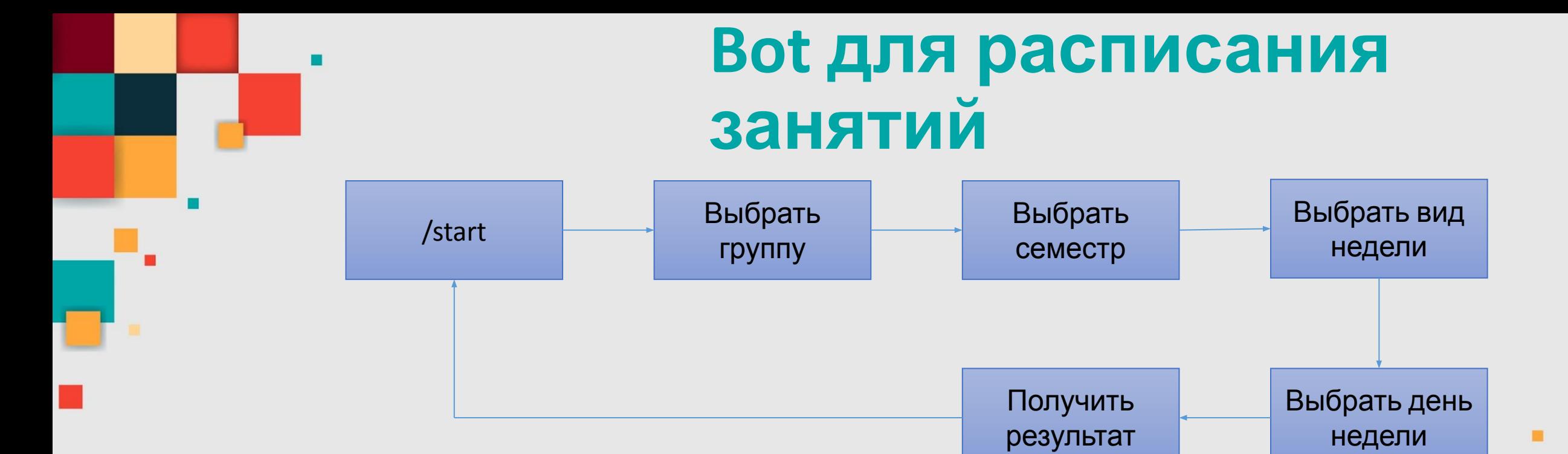

- **• Будем использовать клавиатуры (reply\_markup)**
- **• В 1С необходимо организовать хранение истории нажатых кнопок**
- **• В 1С необходимо организовать опрос сервера telegram для получения актуальных данных по полученным сообщениям**

### **Bot для расписания занятий**

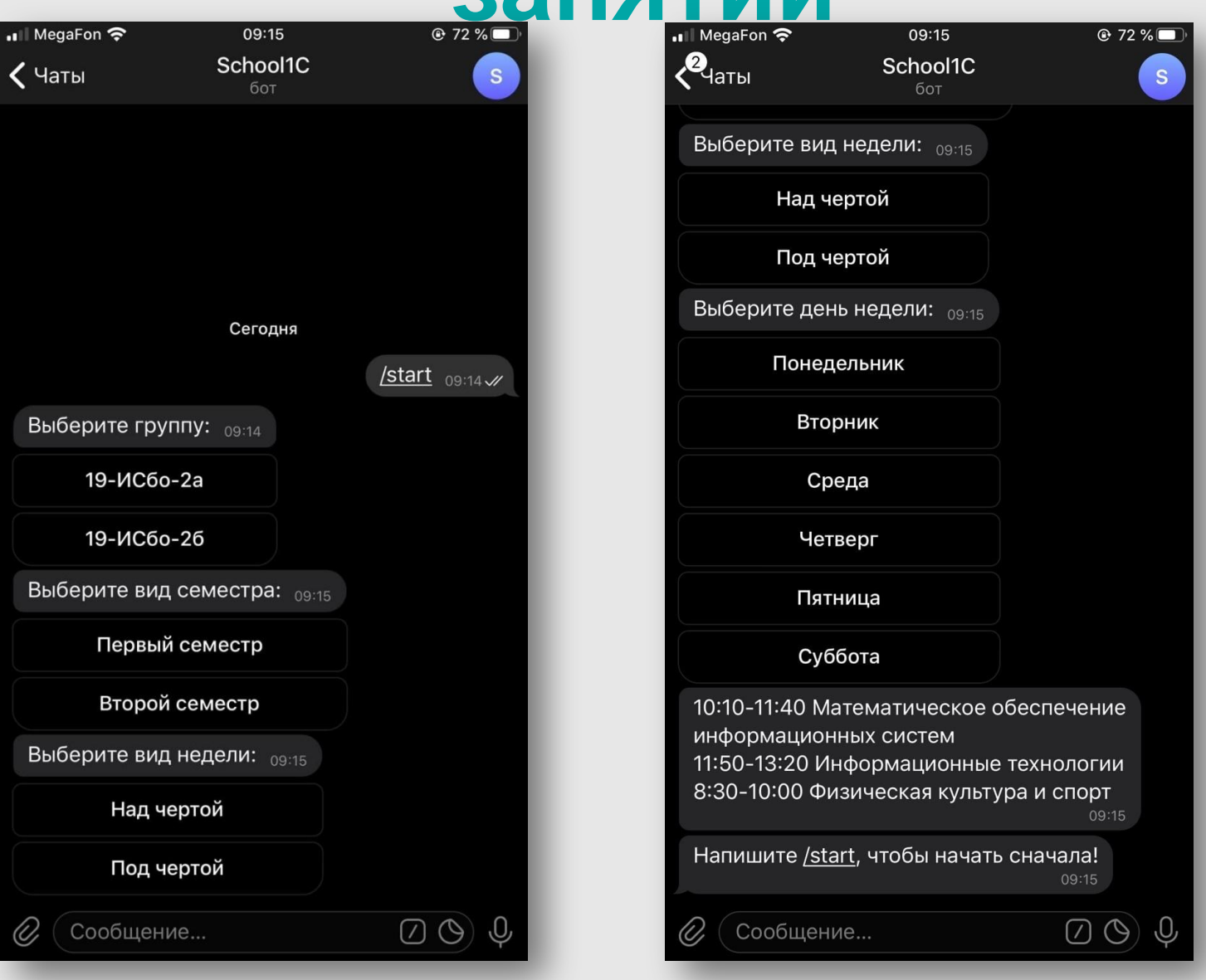

 $\blacksquare$